# **Report Title**

- Subtitle -

Project Report Group Name/Number

> Aalborg University Electronics and IT

Copyright  $\odot$  Aalborg University 2015

Here you can write something about which tools and software you have used for typesetting the document, running simulations and creating figures. If you do not know what to write, either leave this page blank or have a look at the colophon in some of your books.

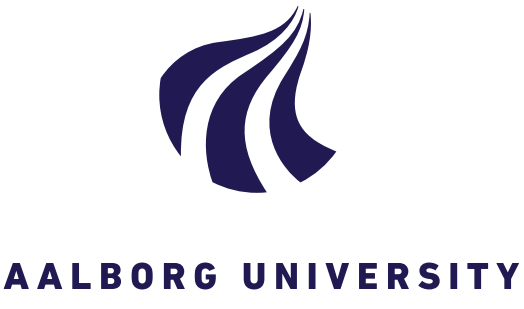

Electronics and IT Aalborg University <http://www.aau.dk>

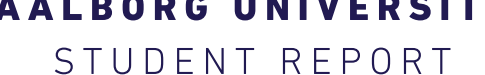

**Title:** Project Title **Abstract:**

Here is the abstract

**Theme:** Scientific Theme

**Project Period:** Fall Semester 2010

**Project Group:** XXX

**Participant(s):** Author 1 Author 2 Author 3

#### **Supervisor(s):**

Supervisor 1 Supervisor 2

**Copies:** 1

**Page Numbers:** [9](#page-20-0)

**Date of Completion:** August 6, 2015

*The content of this report is freely available, but publication (with reference) may only be pursued due to agreement with the author.*

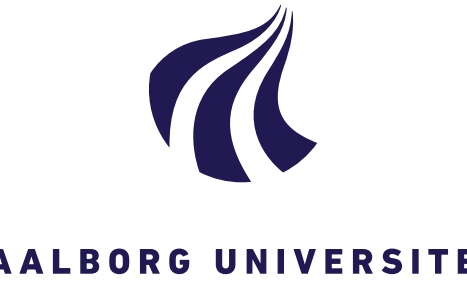

Elektronik og IT Aalborg Universitet <http://www.aau.dk>

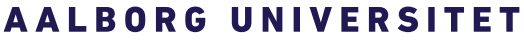

STUDENTERRAPPORT

**Titel:** Rapportens titel **Abstract:**

Her er resuméet

**Tema:** Semestertema

**Projektperiode:** Efterårssemestret 2010

**Projektgruppe:** XXX

**Deltager(e):** Forfatter 1 Forfatter 2 Forfatter 3

**Vejleder(e):** Vejleder 1

Vejleder 2

**Oplagstal:** 1

**Sidetal:** [9](#page-20-0)

**Afleveringsdato:** 6. august 2015

*Rapportens indhold er frit tilgængeligt, men offentliggørelse (med kildeangivelse) må kun ske efter aftale med forfatterne.*

### **Contents**

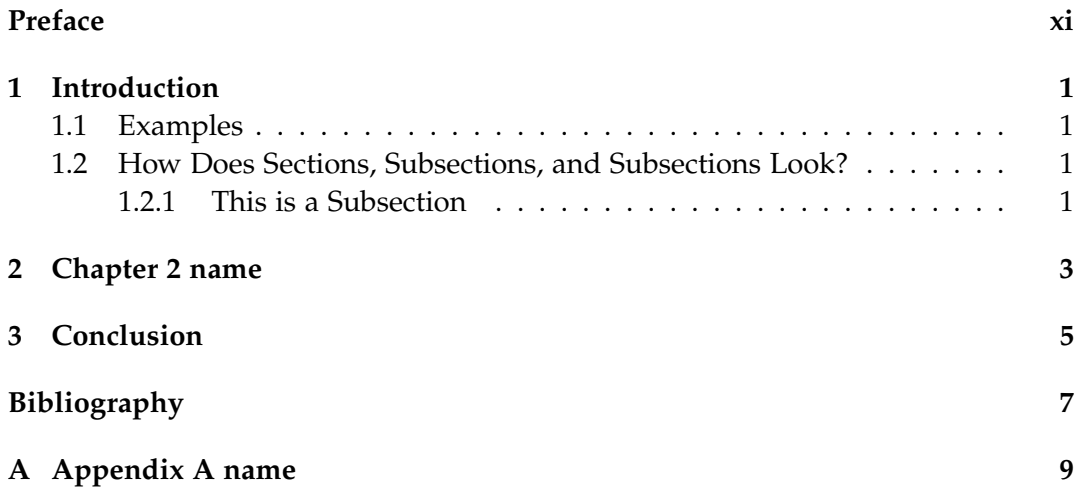

# **Todo list**

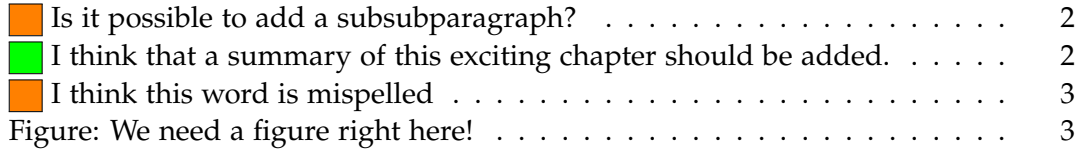

### <span id="page-10-0"></span>**Preface**

Here is the preface. You should put your signatures at the end of the preface.

Aalborg University, August 6, 2015

Author 1 <username1@XX.aau.dk>

Author 2 <username2@XX.aau.dk>

Author 3 <username3@XX.aau.dk>

### <span id="page-12-0"></span>**Chapter 1**

### **Introduction**

Here is the introduction. The next chapter is chapter [2.](#page-14-0) a new paragraph

#### <span id="page-12-1"></span>**1.1 Examples**

You can also have examples in your document such as in example [1.1.](#page-12-4)

**Example 1.1 (An Example of an Example)** Here is an example with some math

<span id="page-12-4"></span>
$$
0 = \exp(i\pi) + 1. \tag{1.1}
$$

You can adjust the colour and the line width in the macros.tex file.

#### <span id="page-12-2"></span>**1.2 How Does Sections, Subsections, and Subsections Look?**

Well, like this

#### <span id="page-12-3"></span>**1.2.1 This is a Subsection**

and this

**This is a Subsubsection**

and this.

**A Paragraph** You can also use paragraph titles which look like this.

<span id="page-13-1"></span><span id="page-13-0"></span>

**A Subparagraph** Moreover, you can also use subparagraph titles which look  $\begin{array}{|l|l|} \hline \end{array}$  Is it possible to add a like this. They have a small indentation as opposed to the paragraph titles. I think that a summary of this exciting chapter should be added.

### <span id="page-14-0"></span>**Chapter 2**

## **Chapter 2 name**

<span id="page-14-1"></span>Here is chapter 2. If you want to leearn <u>more about LATEX 2*ε*, have a look at [\[1\]](#page-18-1), [\[3\]](#page-18-2) I think this word is mis-</u> and [2]. and [\[2\]](#page-18-3).

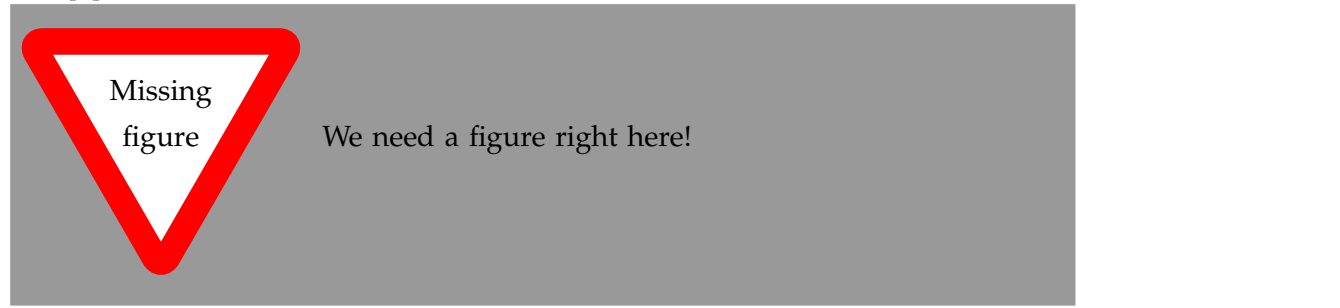

### <span id="page-16-0"></span>**Chapter 3**

### **Conclusion**

In case you have questions, comments, suggestions or have found a bug, please do not hesitate to contact me. You can find my contact details below.

> Jesper Kjær Nielsen [jkn@es.aau.dk](mailto: jkn@es.aau.dk) <http://kom.aau.dk/~jkn> Fredrik Bajers Vej 7 9220 Aalborg Ø

## <span id="page-18-0"></span>**Bibliography**

- <span id="page-18-1"></span>[1] Lars Madsen. *Introduktion til LaTeX*. [http://www.imf.au.dk/system/latex/](http://www.imf.au.dk/system/latex/bog/) [bog/](http://www.imf.au.dk/system/latex/bog/). 2010.
- <span id="page-18-3"></span>[2] Frank Mittelbach. *The LATEX companion*. 2. ed. Addison-Wesley, 2005.
- <span id="page-18-2"></span>[3] Tobias Oetiker. *The Not So Short A Introduction to LaTeX2e*. [http : / / tobi .](http://tobi.oetiker.ch/lshort/lshort.pdf) [oetiker.ch/lshort/lshort.pdf](http://tobi.oetiker.ch/lshort/lshort.pdf). 2010.

# <span id="page-20-1"></span><span id="page-20-0"></span>**Appendix A Appendix A name**

Here is the first appendix